Павел Волнейкин

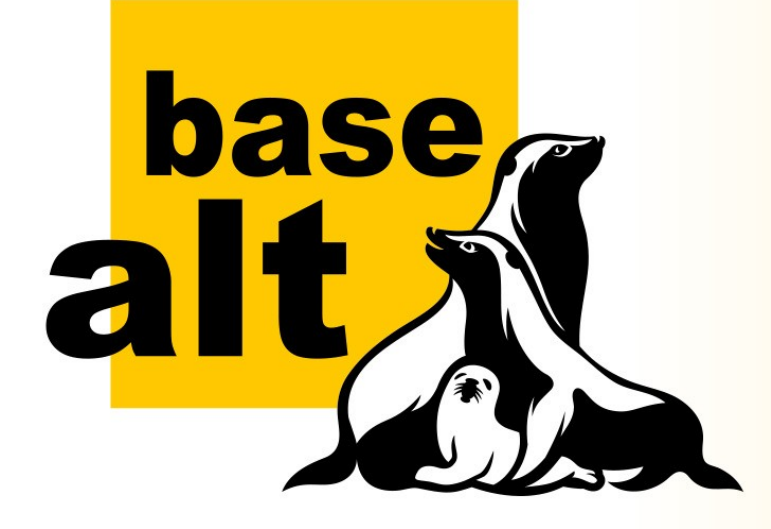

## **Аутентификация по аппаратным токенам в дистрибутивах Альт**

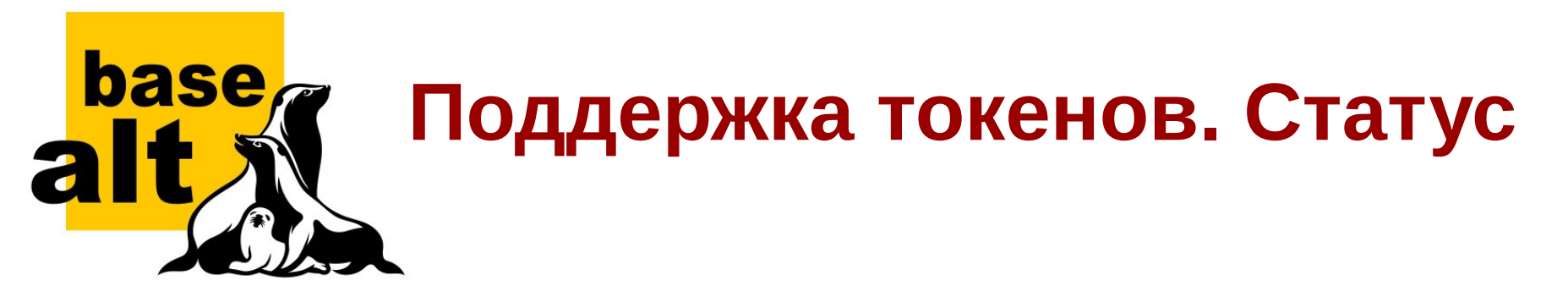

- Работают различные модели отечественных токенов. В том числе — совместно.
- С их помощью можно выполнять аутентификацию.
- Простая настройка через Альтератор.
- Автоматическое создание учётных записей.
- Доступно в репозиториях Р8 и Сизиф.

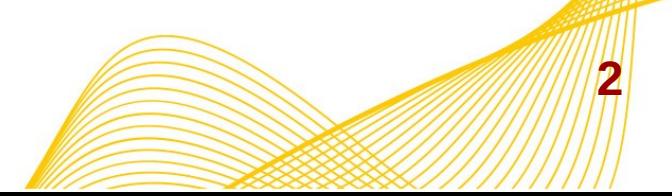

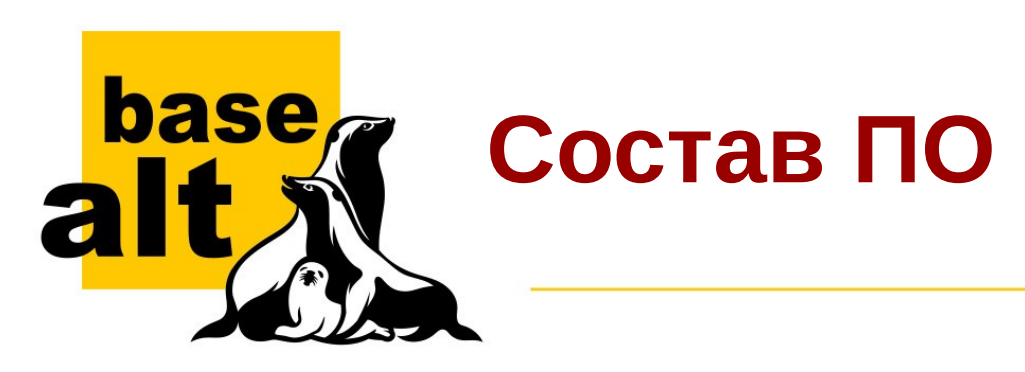

- Модуль аутентификации **pam\_pkcs11.so**.
- Криптографическая библиотека **libcrypto.so** (OpenSSL).
- Способы шифрования (engines).
- Модули доступа к токену (различные реализации PKCS#11).
- Модули проекции данных токена на имена пользователей (mapping).
- Служба PC/SC (низкоуровневый доступ к токену).

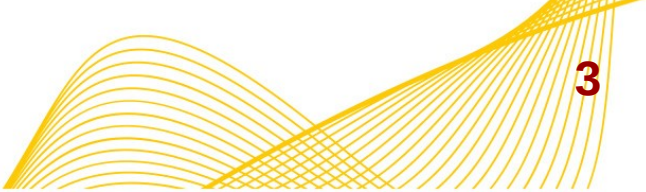

 $\blacksquare$ 

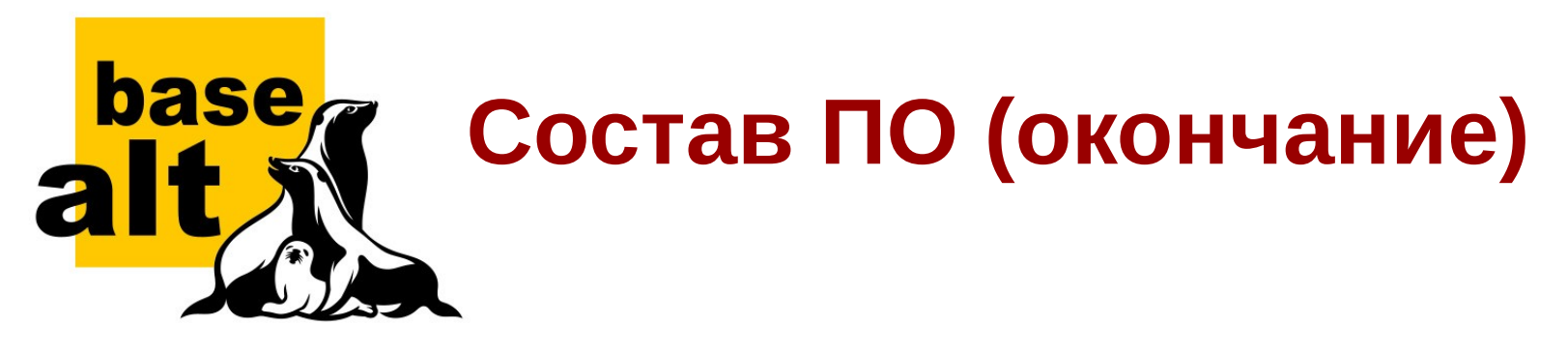

• Отслеживание событий (вставка и извлечение токена) **pkcs11\_eventmgr**.

**4**

- Скрипты обработчики событий.
- Контроллер пользовательских сеансов (**loginctl**).
- Гритер диалог входа в систему.
- Хранитель (блокировщик) экрана.

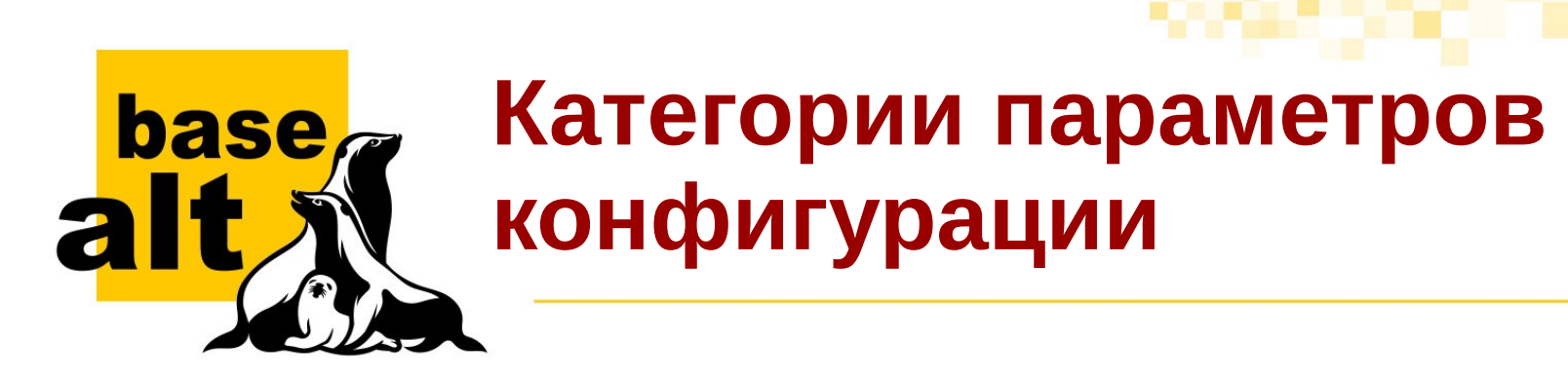

- Взаимодействие с определённой моделью токенов выбор модуля PKCS#11.
- Способ отображения сертификатов на имена пользователей.
- Доверие и проверка сертификатов.
- Прочие параметры PKCS#11 (ожидание подключения, запрос PIN-кода и т. п.).
- Политика входа в систему (без использования токена / с обязательным использованием токена и т. д.).

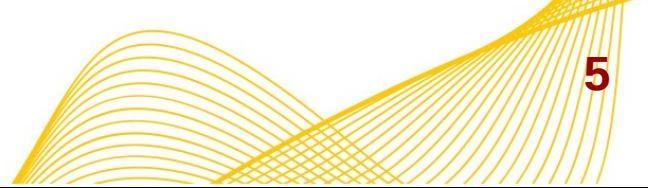

muli

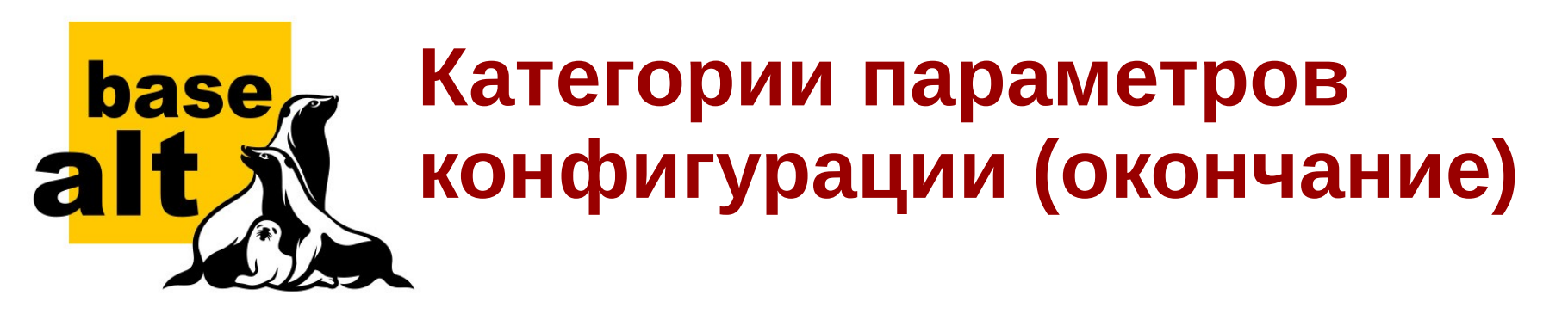

- Отслеживание состояния токена и реакция на события.
- Настройка автоматической регистрации учётных записей.

*Все указанные группы параметров доступны для управления через control.*

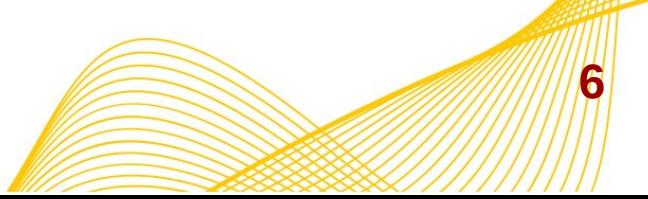

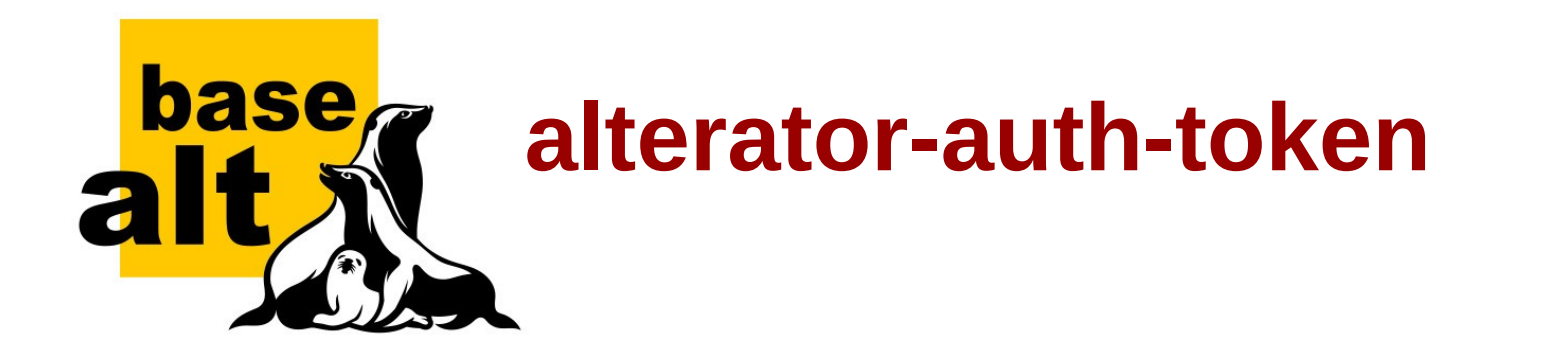

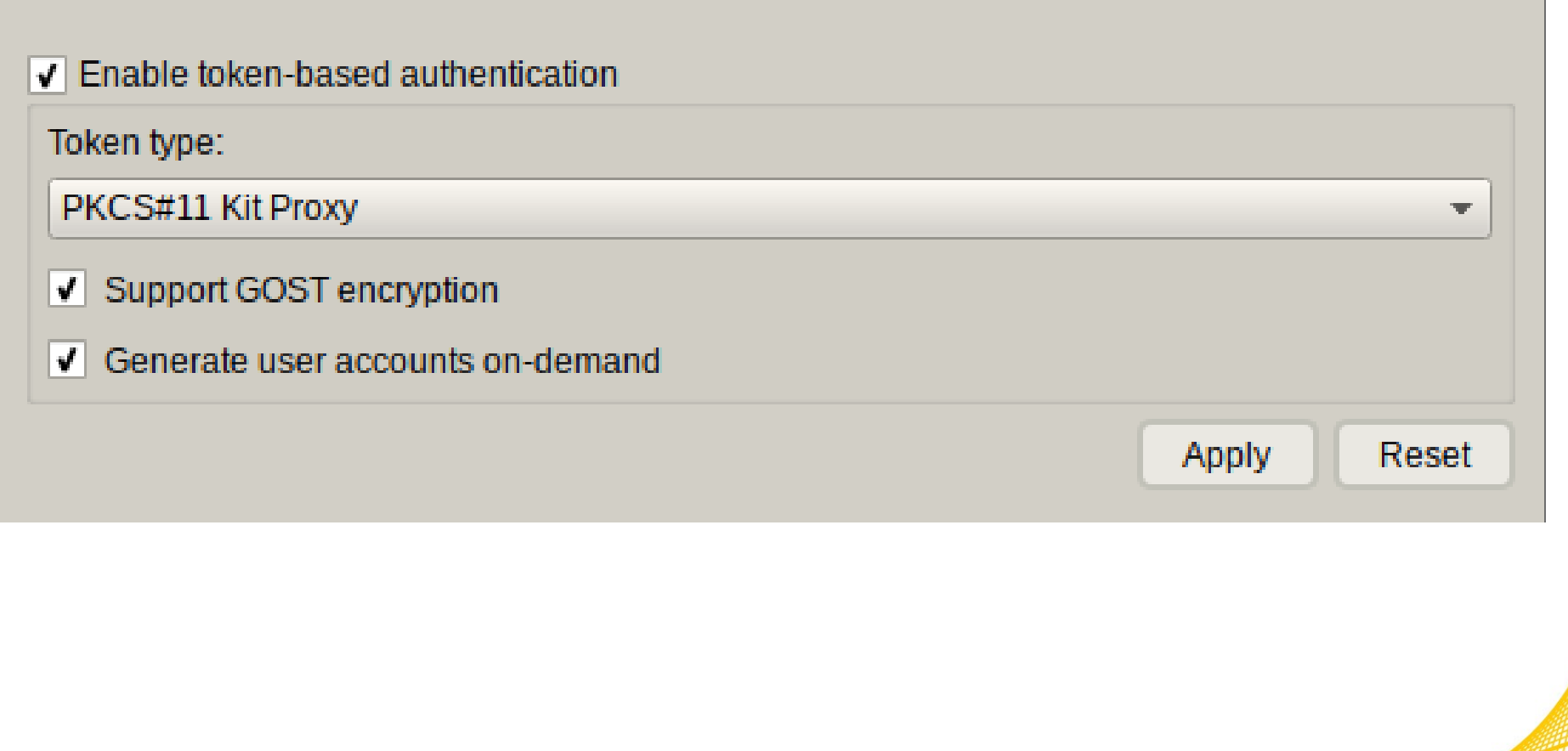

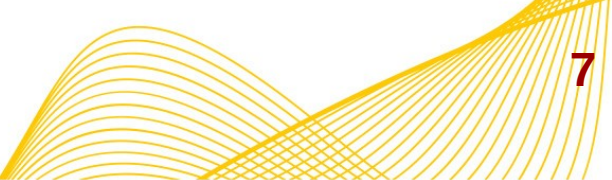

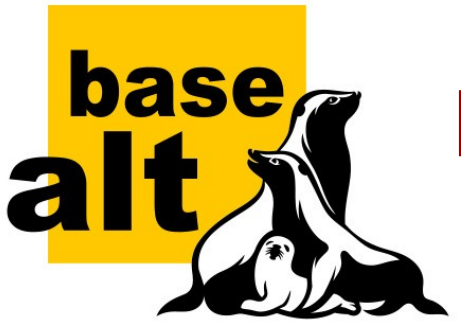

## **Преднастройка в Alterator**

[Desktop Entry] Type=Application Categories=X-Alterator-Users Icon=auth-token Terminal=false Name=Hardware token and smart-card authentication X-Alterator-URI=/auth-token**?profile=rutokenecp&gost=1&autoadd=1** X-Alterator-Weight=30 X-Alterator-Help=auth-token Name[ru]=Аутентификация по аппаратным токенам и смарт-картам

**8**

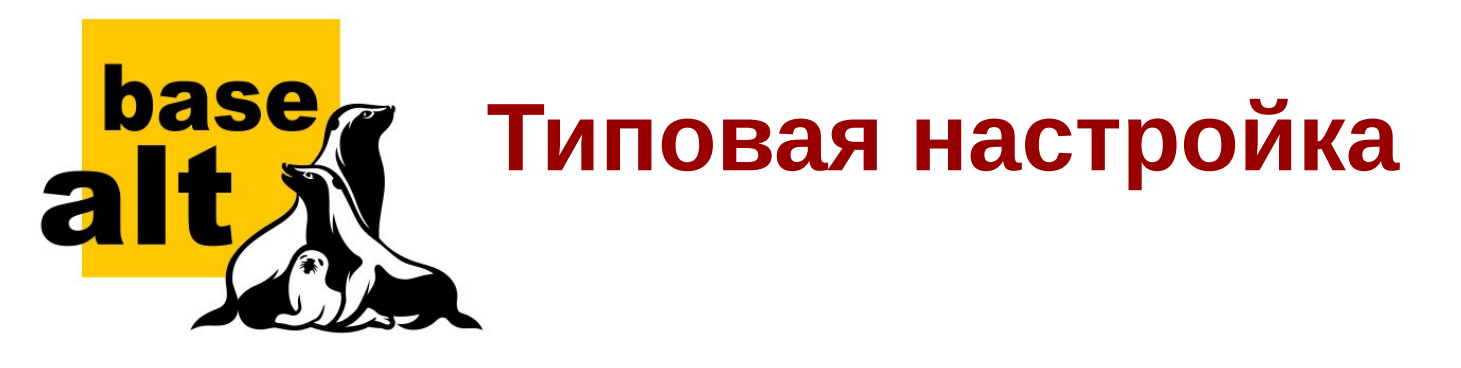

- Аутентификация рядовых пользователей только по токену.
- Блокировка сеанса при извлечении токена.
- Признак учётной записи наличие сертификата в домашней директории пользователя.
- Доверие сертификатам УЦ из **ca-gostcertificates**.

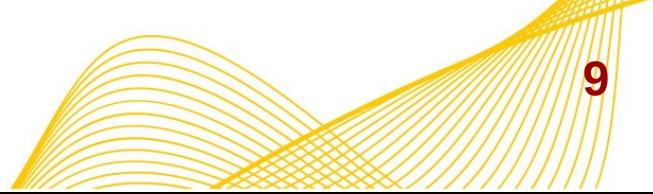

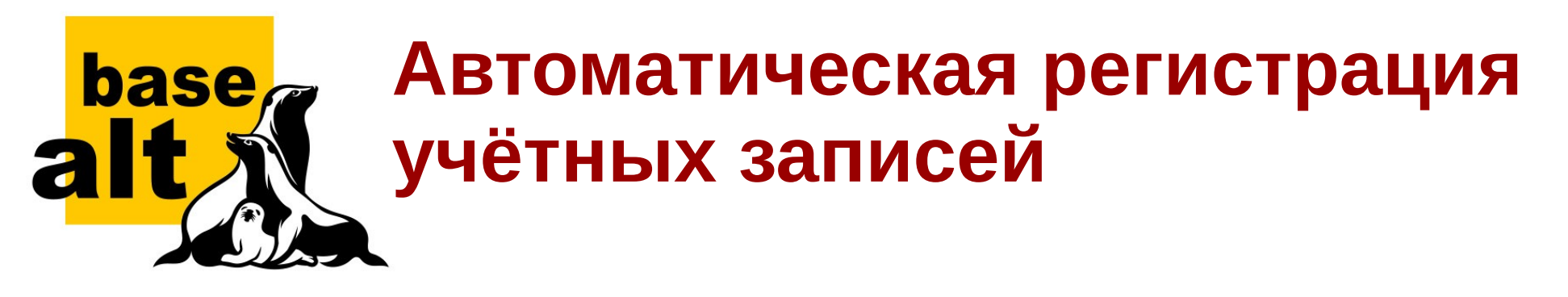

- Произвольный OID в качестве основной части имени пользователя.
- Возможность её замены на хеш-сумму (SHA1) в Base64 (почти).
- Имя пользователя: **префикс-ХХХХсуффикс.**

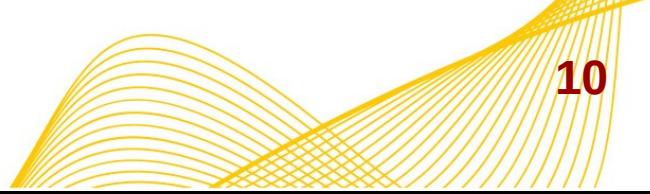

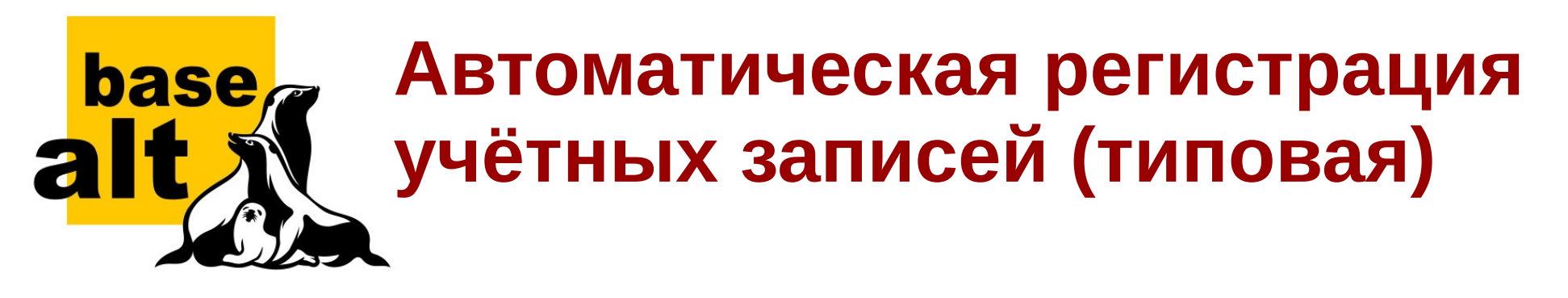

- СНИЛС в качестве уникального идентификатора.
- Попытка спрятать СНИЛС за хеш-суммой.
- Имя пользователя вида **auto-HHHHHH-snils**.

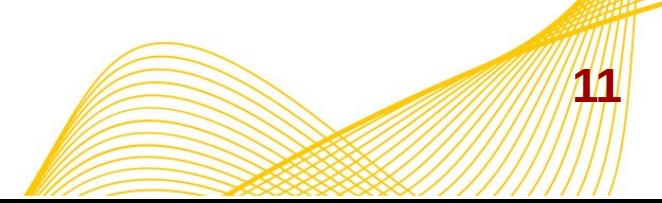